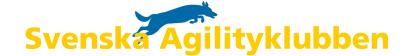

# Protokoll styrelsemöte nr.1 10 April 2024

#### Närvarande:

Frida Grimborg (ordförande)
Kjell Pettersson (ledamot)
Victoria Silfverberg (ledamot)
Alexandra Gullberg (suppleant)
Lia Larsson (suppleant)
Mia Wikström (suppleant)
Sofia Petersson (suppleant)

#### Frånvarande:

Cecilia Svensson (ledamot) Markus Lindgren(ledamot) Mona Thorsén (ledamot) Emily Lövdinger (ledamot)

# §1 MÖTET ÖPPNAS

Ordförande förklarade dagens möte för öppnat.

# §2 VAL AV MÖTESSEKRETERARE

Kjell valdes till mötessekreterare.

## §3 VAL AV JUSTERARE

Sofia valdes till justerare.

# §4 GODKÄNNANDE AV DAGORDNINGEN

Dagordningen godkändes.

# §5 FASTSTÄLLANDE AV RÖSTLÄNGDEN

Röstlängden fastställdes till att samtliga närvarande har rösträtt denna gång.

# §6 FÖREGÅENDE MÖTESPROTOKOLL OCH UPPDRAGSLISTA

Föregående möte var det konstituerande och inget att erinra från någon av ledamöterna.

# §7 KOMMITTÉER MED PUNKTER ATT TA UPP

1. Regelkommittén

Har fysiskt möte kommande helg och ska börja sammanställa remiss omgång 1.

2. Tävlingskommittén

a) Åldersgräns på hund vid tävlande på SM. Styrelsen enades om att ändra och ha en åldergräns på hunden på två år inför SM 2025.

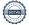

b) Datumen för SM 2025 ligger nära datumen för EO, bra att veta om. Detta medför dock ingen förändring av planerat arrangemang och tid för SM.

#### 3. Funktionärskommittén

- a) Inbjudan har inkommit angående FCI domarworkshop i höst och mer diskussioner kring vilka vi kan sända och vilka eventuella motkrav som bör sättas upp. Kommittén återkommer med förslag.
- b) Det har inkommit en dispens från domaren Åsa Thunqvist med anledning av att hon inte kunnat uppfylla normala kvoten bedömningar. Styrelsen godkände dispensen.
- c) Styrelsen beslutade att ansöka om fysisk domarkonferens 2026 och att funktionärskommittén ansvarar för ansökan.
- d) FCI-domarpiloten är påbörjad och kommer fortsätta med planerade uppföljningssamtal i grupp inom kort.

## §8 SKRIVELSER

Inga skrivelser att avhandla vid detta möte.

## §9 ÖVRIGA FRÅGOR

- 1. Mail har inkommit om hur urvalet har gått till på Senior VM och Kjell besvarar den frågan.
- 2. Det beslutades att skriva ner tydligare riktlinjer för vad som gäller för överdomare på SM och dess roll. Victoria och Sofia tar fram ett förslag till styrelsen.
- 3. Vett och etikett kring domarförfrågningar ska tas fram och skickas ut för både domare och arrangörer. Ida Qvarnström ser över detta och presenterar ett förslag för styrelsen.
- 4. Sagik fick tyvärr avslag på sin ansökan till SKK om dispens från de domaretiska reglerna angående att döma hund som domaren har tränat.
- 5. Domararvodet ska enligt reglerna bygga på lottade starter och detta ska efterföljas. Möjligheten för domare att kunna få ut en domarrapport lämnas till AGIDA 2.0 för beaktande.

# §10 NÄSTA MÖTE

26-28 April fysiskt styrelsemöte

# §11 MÖTET AVSLUTAS

Ordförande tackade för dagens möte och avslutade detsamma.

# Verifikat

Transaktion 09222115557515081531

## Dokument

## 10 april Protokoll.docx (1)

Huvuddokument

2 sidor

Startades 2024-04-12 14:23:30 CEST (+0200) av Reduca eSign (Re)

Färdigställt 2024-04-12 17:36:39 CEST (+0200)

#### Initierare

## Reduca eSign (Re)

reduca-esign@reduca.se

## Signerare

#### Frida Grimborg (FG)

frida.grimborg@hotmail.com Signerade 2024-04-12 14:24:08 CEST (+0200)

#### Sofia Petersson (SP)

familjpettersson@hotmail.com Signerade 2024-04-12 17:36:39 CEST (+0200)

Detta verifikat är utfärdat av Scrive. Information i kursiv stil är säkert verifierad av Scrive. Se de dolda bilagorna för mer information/bevis om detta dokument. Använd en PDF-läsare som t ex Adobe Reader som kan visa dolda bilagor för att se bilagorna. Observera att om dokumentet skrivs ut kan inte integriteten i papperskopian bevisas enligt nedan och att en vanlig papperutskrift saknar innehållet i de dolda bilagorna. Den digitala signaturen (elektroniska förseglingen) säkerställer att integriteten av detta dokument, inklusive de dolda bilagorna, kan bevisas matematiskt och oberoende av Scrive. För er bekvämlighet tillhandahåller Scrive även en tjänst för att kontrollera dokumentets integritet automatiskt på: https://scrive.com/verify

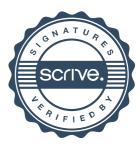